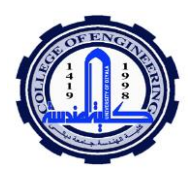

# **Example (3.3) in another method**

The third-order polynomial with  $n = 3$ , is

In Example (3.2), data points at  $x_0 = 1$ ,  $x_1 = 4$ , and  $x_2 = 6$  were used to estimate ln (2) with a parabola. Now, adding a fourth point  $[x_3 = 5; f(x_3)]$  $= 1.609438$ , estimate  $ln(2)$  with a third-order Newton's interpolating polynomial.

## **Solution**

 $\mathbf{i} \mid \mathbf{x}_i \mid \mathbf{F}(\mathbf{x}_i) \mid \mathbf{First} \mid \text{Second} \mid \mathbf{Third}$  $0 \mid 1 \mid 0 \mid f(x_1,x_0) \mid f(x_2,x_1,x_0) \mid f(x_3,x_2,x_1,x_0)$  $1 \mid 4 \mid 1.386294 \mid f(x_2,x_1) \mid f(x_3,x_2,x_1)$ 2 6 1.791759  $f(x_3, x_2)$  $3 \mid 5 \mid 1.609438$ 

#### **First** =  $f[x_1, x_0] =$  $f(x_1) - f(x_0)$  $x_1 - x_0$ = 1.386294 − 0  $4 - 1$  $= 0.4620981$  $f[x_2, x_1] =$  $f(x_2) - f(x_1)$  $x_2 - x_1$ = 1.791759 − 1.386294  $6 - 4$  $= 0.2027326$  $f[x_3, x_2] =$  $f(x_3) - f(x_2)$  $x_3 - x_2$ = 1.609438 − 1.791759  $5 - 6$  $= 0.1823216$

**Second** = 
$$
f[x_2, x_1, x_0] = \frac{0.2027326 - 0.4620981}{6 - 1} = -0.05187311
$$
  
\n $f[x_3, x_2, x_1] = \frac{0.1823216 - 0.2027326}{5 - 4} = -0.02041100$   
\n $f[x_3, x_2, x_1, x_0] = \frac{-0.02041100 - (-0.05187311)}{5 - 1} = 0.007865529$   
\n**third** =  $f_3(x) = f(x_0) + f[x_1, x_0](x - x_0) + f(x_2, x_1, x_0)(x - x_0)(x - x_1) + f(x_3, x_2, x_1, x_0)(x - x_0)(x - x_1)(x - x_2)$ 

 $f_3(2) = 0 + 0.4620981(2 - 1) - 0.05187311(2 - 1)(2 - 4)$  $+0.007865529(2-1)(2-4)(2-6) = 0.6287686$ 

\*\*\*\*\*\*\*\*\*\*\*\*\*\*\*\*\*\*\*\*\*\*\*\*\*

1

**Numerical Analysis Research 1999** 

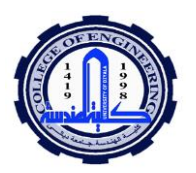

**Example:** using the Newton's Divided-Difference on the function  $f(x)$  $= 2^x$ ,  $\mathbf{x}_0 = -2$ ,  $\mathbf{x}_1 = -1$ ,  $\mathbf{x}_2 = 0$ ,  $\mathbf{x}_3 = 1$ ,  $\mathbf{x}_4 = 2$ , n=4

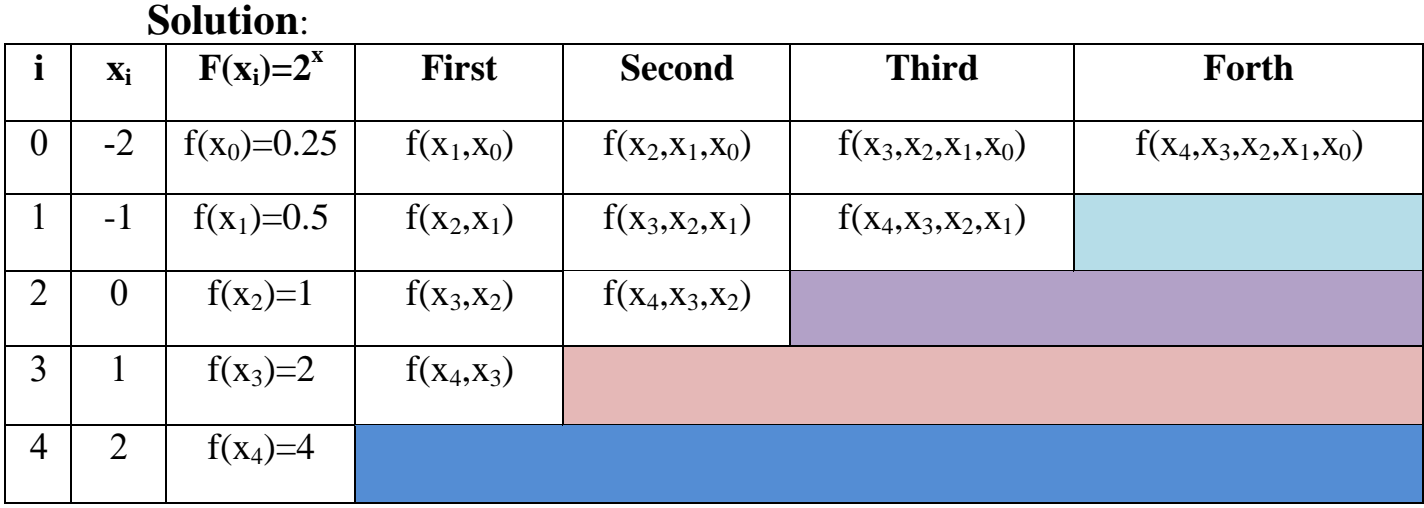

$$
First = f[x_1, x_0] = \frac{f(x_1) - f(x_0)}{x_1 - x_0} = \frac{0.5 - 0.25}{-1 - (-2)} = 0.25
$$

$$
f[x_2, x_1] = \frac{f(x_2) - f(x_1)}{x_2 - x_1} = \frac{1 - 0.5}{0 - (-1)} = 0.5
$$

$$
f[x_3, x_2] = \frac{f(x_3) - f(x_2)}{x_3 - x_2} = \frac{2 - 1}{1 - 0} = 1
$$

$$
f[x_4, x_3] = \frac{f(x_4) - f(x_3)}{x_4 - x_3} = \frac{4 - 2}{2 - 1} = 2
$$

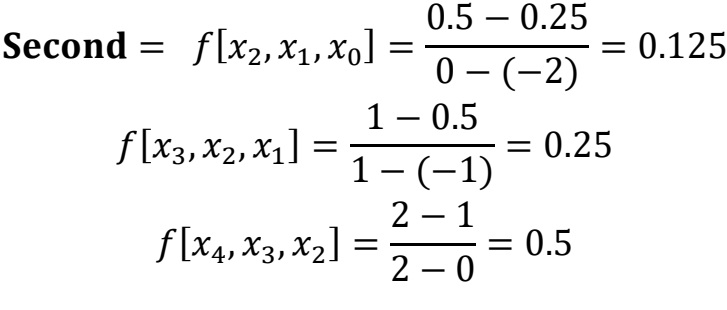

**Third**= $f[x_3, x_2, x_1, x_0] = \frac{0.25 - 0.125}{1 - (-2)}$  $\frac{25-0.123}{1-(-2)} = 0.04167$ 

$$
f[x_4, x_3, x_2, x_1] = \frac{0.5 - 0.25}{2 - (-1)} = 0.0833
$$

**Forth** = 
$$
f[x_4, x_3, x_2, x_1, x_0] = \frac{0.0833 - 0.04167}{2 - (-2)} = 0.010415
$$

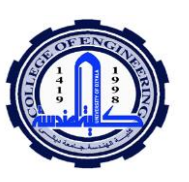

$$
f_4(x) = f(x_0) + f[x_1, x_0](x - x_0) + f(x_2, x_1, x_0)(x - x_0)(x - x_1) +
$$
  
\n
$$
f(x_3, x_2, x_1, x_0)(x - x_0)(x - x_1)(x - x_2) +
$$
  
\n
$$
f(x_4, x_3, x_2, x_1, x_0)(x - x_0)(x - x_1)(x - x_2)(x - x_3)
$$

**Lagrange's interpolation**

Consider the original problem of interpolating  $(x_0, y_0)$ ,..., $(x_n, y_n)$ 

The unique interpolating polynomial of degree ≤n is given by

$$
p(x) = f(x_0)L_0(x) + f(x_1)L_1(x) + \dots + f(x_n)L_n(x)
$$

This is called the **Lagrangian interpolating polynomial**.

**Example**:

**n= order=2**

$$
L_0(x) = \frac{(x - x_1)(x - x_2)}{(x_0 - x_1)(x_0 - x_2)}
$$
  
\n
$$
L_1(x) = \frac{(x - x_0)(x - x_2)}{(x_1 - x_0)(x_1 - x_2)}
$$
  
\n
$$
L_2(x) = \frac{(x - x_0)(x - x_1)}{(x_2 - x_0)(x_2 - x_1)}
$$

**n= order=3** 

$$
L_0(x) = \frac{(x - x_1)(x - x_2)(x - x_3)}{(x_0 - x_1)(x_0 - x_2)(x_0 - x_3)}
$$
  
\n
$$
L_1(x) = \frac{(x - x_0)(x - x_2)(x - x_3)}{(x_1 - x_0)(x_1 - x_2)(x_1 - x_3)}
$$
  
\n
$$
L_2(x) = \frac{(x - x_0)(x - x_1)(x - x_3)}{(x_2 - x_0)(x_2 - x_1)(x_2 - x_3)}
$$

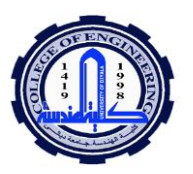

$$
L_3(x) = \frac{(x - x_0)(x - x_1)(x - x_2)}{(x_3 - x_0)(x_3 - x_1)(x_3 - x_2)}
$$

**example** :Let us apply Lagrange interpolation to the following table:

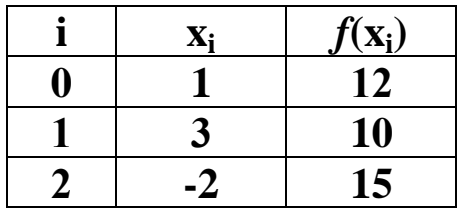

### **Solution:**

We have already computed the polynomials  $L_0, L_1$  and  $L_2$ . So the unique degree 3 interpolating polynomial is

$$
p(x) = y_0 L_0(x) + y_1 L_1(x) + y_2 L_2(x)
$$
  
= 12(6 + x - x<sup>2</sup>)/6 + 10(x<sup>2</sup> + x - 2)/10 - 15(x<sup>2</sup> - 4x + 3)/15  
= -2x<sup>2</sup> + 7x + 7  
\*\*\*\*\*\*\*\*\*\*\*\*\*\*\*\*\*\*\*\*\*\*\*\*\*\*\*

**Example(2-1):** Find a polynomial to interpolate by using Lagrange interpolation method  $p_4(x)$ 

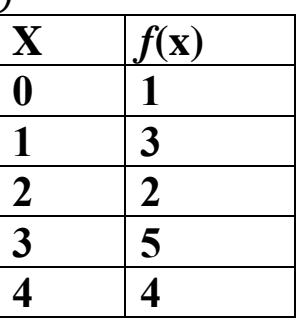

**Solution:**

$$
p_4(x) = \sum_{i=0}^n f(x_i) L_i(x)
$$

$$
L_0(x) = \frac{(x - x_1)(x - x_2)(x - x_3)(x - x_4)}{(x_0 - x_1)(x_0 - x_2)(x_0 - x_3)(x_0 - x_4)} = \frac{(x - 1)(x - 2)(x - 3)(x - 4)}{(0 - 1)(0 - 2)(0 - 3)(0 - 4)}
$$

$$
L_1(x) = \frac{(x - x_0)(x - x_2)(x - x_3)(x - x_4)}{(x_1 - x_0)(x_1 - x_2)(x_1 - x_3)(x_1 - x_4)} = \frac{(x - 0)(x - 2)(x - 3)(x - 4)}{(1 - 0)(1 - 2)(1 - 3)(1 - 4)}
$$

$$
L_2(x) = \frac{(x - x_0)(x - x_1)(x - x_3)(x - x_4)}{(x_2 - x_0)(x_2 - x_1)(x_2 - x_3)(x_2 - x_4)} = \frac{(x - 0)(x - 1)(x - 3)(x - 4)}{(2 - 0)(2 - 1)(2 - 3)(2 - 4)}
$$

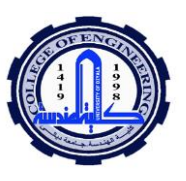

3 () = ( − <sup>0</sup> )( − <sup>1</sup> )( − <sup>2</sup> )( − <sup>4</sup> ) (<sup>3</sup> − <sup>0</sup> )(<sup>3</sup> − <sup>1</sup> )(<sup>3</sup> − <sup>2</sup> )(<sup>3</sup> − <sup>4</sup> ) = ( − 0)( − 1)( − 2)( − 4) (3 − 0)(3 − 1)(3 − 2)(3 − 4) 4 () = ( − <sup>0</sup> )( − <sup>1</sup> )( − <sup>2</sup> )( − <sup>3</sup> ) (<sup>4</sup> − <sup>0</sup> )(<sup>4</sup> − <sup>1</sup> )(<sup>4</sup> − <sup>2</sup> )(<sup>4</sup> − <sup>3</sup> ) = ( − 0)( − 1)( − 2)( − 3) (4 − 0)(4 − 1)(4 − 2)(4 − 3) 4 () = 1 ∗ <sup>0</sup> () + 3 ∗ <sup>1</sup> () + 2 ∗ <sup>2</sup> () + 5 ∗ <sup>3</sup> () + 4 ∗ <sup>4</sup> () 4 () = 1 ∗ ( − 1)( − 2)( − 3)( − 4) <sup>24</sup> <sup>+</sup> <sup>3</sup> <sup>∗</sup> ( − 0)( − 2)( − 3)( − 4) −8 + 2 ∗ ( − 0)( − 1)( − 3)( − 4) 8 + 5 ∗ ( − 0)( − 1)( − 2)( − 4) −6 + 4 ∗ ( − 0)( − 1)( − 2)( − 3) 24 **\*\*\*\*\*\*\*\*\*\*\*\*\*\*\*\*\*\*\*\*\*\*\*\*\*\*\***

**Homework:** Find a polynomial to interpolate in example (2-1) Both Newton's interpolation method and Lagrange 1 interpolation method must give the same answer

#### \*\*\*\*\*\*\*\*\*\*\*\*\*\*\*\*\*\*\*\*\*\*\*

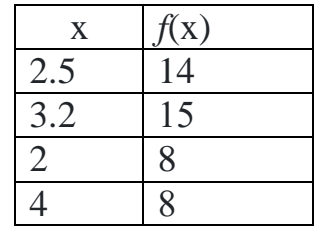

**Homework:** Find a polynomial to interpolate the data. Find  $f_3(2.8)$ 

**Homework:** using the Newton's Divided-Difference , Find *f*3(7)

| $X_i$            | $f(\mathbf{x}_i)$ |
|------------------|-------------------|
| 5                | 12                |
| 6                | 13                |
| $\boldsymbol{q}$ | 14                |
| 11               | 16                |